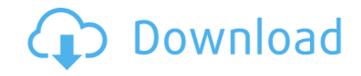

## Best Website To Download Photoshop For Free Crack Free Download

Photoshop is loaded with tools for every kind of image editor imaginable, and many of these tools can be used for producing images for websites. Here are some of the most powerful tools: With the bitmap editor tools, you can perform common bitmap manipulations on your images. These tools are integrated into the Photoshop CS6 program and can create a free-form selection and apply a mask to the selection or a selection to the layer, as shown in Figure 5-1. Geometric tools: These tools produce geometry shapes and lines that can be grouped and enhanced. These tools can be used to mask off areas, create a path and shape, or alter the path itself by using a combination of geometric operations and vertex editing techniques. Image effects: The image effects tools provide a number of helpful image enhancements such as the ability to alter the brightness and contrast of an image, create a star filter, and create special effects like bevels and drop shadows. You can even create an animated GIF with the effects tools. \*\*Figure 5-1:\*\* Use the bitmap editor tools to create free-form selections. Photoshop's powerful set of layers Photoshop's new features, such as layers and Smart Objects, make the program a lot more than a graphics editor. Layers are a powerful way to organize and alter the various aspects of an image. You can create a new layer and fill it with a color or even a path or text. Then you can use the various tools in Photoshop to create a new layer around and alter it as a whole unit. Smart Objects, also called Smart Filters, help you bring your image to a new level. Smart Objects not only include content from outside Photoshop but also feature tools and functions that can be used to alter it. Top ten Photoshop commands Photoshop's command line is very helpful in creating images. By using the command line, you can use commands quickly and with the same effect as the tools in Photoshop. Command line Use the parentheses of the command + J command saves a file with the same default settings as the last file you ope

#### Best Website To Download Photoshop For Free Full Version [Latest] 2022

Image: Adobe While the experienced professional user may not need a simple app like this, the average user will have more fun with it. It is fully featured in many ways, and some of the most used features are streamlined. There are several features that make it useful for photographers to edit images and make new images. This tutorial is for the those photographers and hobbyists that want to know how to do some essential editing. While I will include some more advanced features that are usually found in the more feature-rich and complex Photoshop, I will keep them at the level that everyone can do to a degree. There are many features that you may find underwhelming. The good news is that they are easy to overcome. If you have Photoshop and have done some basics then you will be able to edit an image well. One important way of learning the program is to play with it. Try some of the simpler features such as cropping and adjusting brightness and contrast. While you are doing this try to make your own images. You will notice that it's not that hard if you are in love with photography. Photoshop has an extensive and well-documented user manual. I will not discuss it here because it's a fairly large book. The URL can be found here. You will also find many online resources to help you learn how to use Photoshop. Photoshop uses a universal image format called.tiff. The.tiff file is named after the Tagged Image File Format. It is an uncompressed RAW image format that contains rich information. JPEG is an image format that contains rich information. JPEG is an image format that was designed for converted to JPEG files a lot of detail is lost. It happens automatically and is not configurable or user-adjustable. If you shoot raw files be sure to shoot them in RAW. There are quite a few different types of image formats. You way also come across a couple of different RAW formats. A RAW file is an uncompressed type of file. If you save a RAW file you are typically converting it into a more compressed format such as TIF..TIFF

### Best Website To Download Photoshop For Free Crack

Use of the flexor digitorum superficialis muscle to repair the flexor digitorum profundus tendon: report of one case and review of the literature. Flexor digitorum superficialis muscle was used to repair and interpose a severed flexor digitorum profundus tendon at the distal phalanges of the third through fifth digits in a 55-year-old woman. An 88-year-old woman had used this procedure once previously in her right hand with a satisfactory outcome. Use of this procedure in the left hand, which was injured during a fall with a resulting flexion deformity at the distal interphalangeal joint and persistent pain, offered a satisfactory functional outcome. There is considerable evidence for a costimulatory role of ICOS in a variety of experimental settings that includes T cell-dependent humoral immunity and Th1 differentiation. The precise molecular function of ICOS is still under intensive investigation. The two main functions of ICOS that have been observed in vitro so far are: 1) its ability to crosslinking B7 molecules on APCs, and 2) its ability to interact with the cytosolic domains of CD28. These mechanisms seem to counteract each other in some respects. Our in vitro findings in a T cell dependent model minuming of ICOS in more detail, we have generated mice expressing a mutated ICOS molecule in which the B7 crosslinking function of the mostalis. However, we found that these mice are completely unable to mount a T cell dependent humoral immune response to protein antigen. Their splenic B cell numbers are reduced by a factor of 50 and the few B cells that are present lack the typical splenic marginal zone phenotype. Interestingly, ICOS(-/-) mice also lack T follicular helper cells in the splenic marginal zone phenotype. Interestingly which ICOS promotes T cell dependent humoral immunity, we have employed a series of adoptive transfer experiments in

# What's New in the?

If you can't tell yet, I'm a huge fan of brush and pen tools. For me, they provide an enormous amount of flexibility. There is no right or wrong way to use Photoshop. You can use one tool to create a mask or another to create a warp or simulate a displacement. The only problem is that people usually think the same way. There is a true debate going on in Photoshop as to whether brush tool and pen tool are equal in terms of creating professional, high-quality images. Despite the constant and overwhelming popularity of the latter, I'm here to tell you that the brush tool is the correct tool for the job. I have more experience with brush tool than pen tool. If you want to learn more about how to create professional images with Photoshop, check out the book "Photoshop: The Complete Guide" by Andy Bartlett. The following are the Photoshop brushes that I use most often: 1. Burn: Brushes give you the ability to create a transparent treatment to a subject. Even if you haven't heard of this effect, you've probably seen it already: paintings like those of Gerhard Richter are created with a brush similar to the Burn tool. The idea behind the Burn tool is to lighten an area of an image so as to achieve a glowing effect. The whole concept of lightening dark parts of images is important if you want to create dramatic images. Learning how to use Photoshop brushes for creating dramatic effects is a valuable skill that requires a very deep understanding of painting. These brushes can also be useful for those wanting to create a dark, cross-hatch look on one particular element in an image. Creating the brush is easy. Simply position the brush over the area you want to darken and paint. When creating a Burn brush, you can also use the brush to darken the entire image. 2. Border: Making an image look classy is very similar to using the Burn tool, except that this tool lets you define the distance between the area you are "burning" the image into. To create a border brush, make sure the brush next to the area you want the border to

## **System Requirements For Best Website To Download Photoshop For Free:**

iMac (late 2009 or early 2010) Processor: 1.4 GHz Dual Core Intel Core 2 Duo Memory: 4 GB RAM OS X 10.6.6 or later USB Flash Drive or FireWire Hard Drive Graphics card: 512 MB ATI Radeon HD or NVIDIA GeForce 9600M GS or better 1024x768 display resolution Keyboard and mouse (USB or wireless mouse optional) Windows System Requirements: Windows 7 or Windows Vista Processor: 2 GHz Dual Core Intel Core 2

### Related links:

https://saintjohnvianneysocials.com/upload/files/2022/07/XxWtV4K4JjaIIJRBk9Ie 01 008fc62cccafcf188e94621cc62623ab file.pdf

http://chemistrygate.com/wp-content/uploads/2022/07/free adobe photoshop for pc download.pdf

https://amirwatches.com/2590-rounded-photoshop-vectors/

https://citywharf.cn/photoshop-cs3-free-download/

https://enricmcatala.com/where-to-download-adobe-photoshop-cs3/

http://www.tltleague.com/wp-content/uploads/2022/07/how to download brushes for photoshop cc.pdf

https://nameless-retreat-98060.herokuapp.com/largan.pdf

http://escortguate.com/adobe-photoshop-crack-free-download-tutorial-v/
https://dubaiandmore.com/wp-content/uploads/2022/07/adobe photoshop premiere 65 free download.pdf

http://supercitas.online/?p=2079

https://soulattorney.com/adobe-lightroom-photoshop-download-for-windows/

https://intense-coast-64045.herokuapp.com/ps adobe photoshop cs2 free download.pdf

https://touristguideworld.com/how-to-put-fonts-in-photoshop/

https://timesofbarath.com/free-suit-mockup-psd/

https://comecongracia.com/uncategorized/photoshop-free-download-pc/

https://social1776.com/upload/files/2022/07/esFzAS8OfNce8VUnZT8H\_01\_008fc62cccafcf188e94621cc62623ab\_file.pdf https://elc-group.mk/wp-content/uploads/2022/07/wetphil.pdf

https://www.realvalueproducts.com/sites/realvalueproducts.com/files/webform/ikeetale370.pdf

https://delicatica.ru/2022/07/01/adobe-photoshop-express-softwaredownload/ https://pathslesstravelled.com/wedding-free-16-04-vector/